HUMBOLDT-UNIVERSITÄT ZU BERLIN

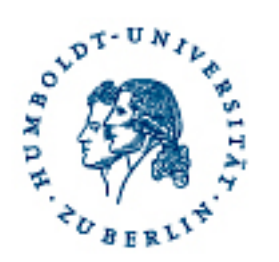

# Wikis in der Lehre Einsatz und Benotung

GML<sup>2</sup> 14.03.2008

Dr. Jochen Koubek | Humboldt-Universität zu Berlin | Informatik in Bildung und Gesellschaft

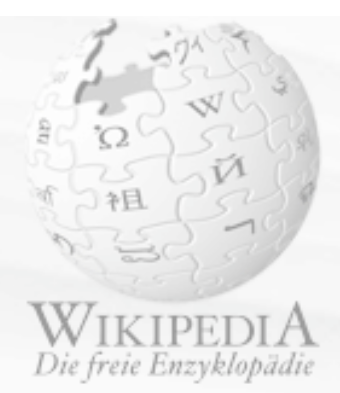

#### Navigation

- $H$ auptseite
- **Dber Wikipedia**
- Themenportale
- $\blacksquare$  Von A bis Z
- Zufälliger Artikel

#### Mitmachen

- $=$  Hilfe
- Autorenportal
- **E** Letzte Änderungen

**Boenden** Suche

#### Werkzeuge

Artikel

Links auf diese Seite

Volltext

- Anderungen an
- verlinkten Seiten  $Hochladen$
- Spezialseiten
- $\blacksquare$  Druckversion
- **Permanentlink**
- Seite zitieren

#### Andere Sprachen

- $A$ frikaans
- Alemannisch
- $-0000$
- Aragonés
- Anglo Saxon

## Wikipedia

Diskussion

Artikel

Wikipedia [,vxki'peːdia] ist ein Projekt zur Erstellung einer Online-Enzyklopädie in mehreren Sprachversionen. Der Begriff Wikipedia ist ein Kofferwort und setzt sich aus "Wiki" (Hawaiisch für "schnell") und "Encyclopedia" (Englisch für Enzyklopädie) zusammen. Hauptmerkmal ist, ede nann unmittelbar Artikel einstellen oder verändern kann. Dabei hat Bestand, was von der Gemeinschaft akzeptiert wird. Bisher haben being the man of the state of the the contract of the man of the state of the contract of the state of the contract of the state of the state of the state of the state of the state of the state of the state of the state of ern Artikel zum interaktiven Projekt int beid

ter freien Lizenzen stehen (die Artikeltexte Das im Januar sind durchgängig unter der GNU-Lizenz für freie Dokumentation lizenziert, bei Bildern gibt es unterschiedliche Lizenzen). Diese räumen jedermann unentgeltlich das Recht ein, die Inhalte unter bestimmten Bedingungen – auch kommerziell – zu nutzen, zu verändern und zu verbreiten. Betrieben wird Wikipedia von der Wikimedia Foundation, einer Non-Profit-Organisation mit Sitz in Florida, USA. In vielen Ländern gibt es assoziierte Vereine, die die Ziele der Foundation teilen.

## Was and unabhängig von diesen Organisation

Quelltext betrachten

- 1 Geschichte
- 2 Organisation
	- 2.1 Funktionsweise
	- 2.2 Prinzipien
	- 2.3 Aufbau der Wikipedia

## A Entschei Gungsfindung und Organisationsstruktur ein Wiki? 2.6 Finanzierung

- 3 Technik
- 4 Rezeption
	- 4.1 Problemfelder
		- 4.1.1 Qualität und Verlässlichkeit der Inhalte
		- 4.1.2 Sozialstruktur der Autoren

# Suniber Pohts die est Mulkipedia?

- 4.1.4.1 Rechtsextremistische Einflussn
- 4.1.4.2 "Digitaler Maoismus"?
- 4.2 Multilingualität
- 4.3 Wikipedia im Vergleich zu anderen Enzyklopädien
- 4.4 Verbreitung der Wikipedia-Inhalte
	- 4.4.1 Formen der Nutzung

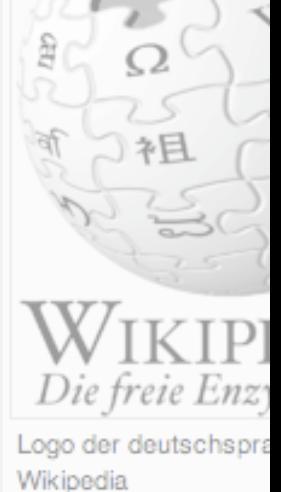

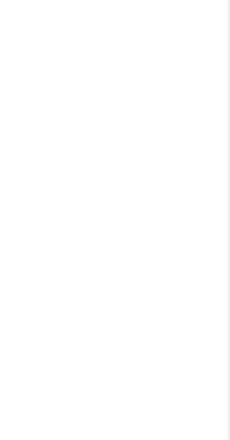

Versionen/Autoren

# Wiki-Anwendungen

**James:** Workshop Visual Design, 2004. »pumped-up PowerPoint«.

**Honegger:** PH Solothurn, 2005. Gruppenarbeit; Webauftritt; Präsentation.

**Klauer et. al.:** Humananatomie. Frankfurt, 2005. Kollektiver Vorlesungsmitschnitt.

**Hampel et al.:** Paderborn, 2005. Wissensraum zu Vorlesungsbearbeitung

**Bruns; Humphreys:** M/Cyclopedia od New Media, 2005. Enzyklopädie.

**Reinhold; Abawi:** megadigitale. Frankfurt, 2006. Diskussionsforum, Multimedia-Wörterbuch.

**Städtler; Egloffstein:** Virtuelles Seminar. Bremen, 2006. Gemeinsame Erstellung von Inhalten; Leistungsportfolio.

**Bremer; Müller:** eLearning, 2006. Kollektive Texterstellung/Wissensproduktion; Arbeitsprozesse: Projektmanagement; Informelle Information und Kommunikation.

**Schaumburg:** Proseminar. Berlin, 2007. Interaktiver Notizblock, Kollaboratives Schreibwerkzeug.

**GI-FB 8:** Transparenz durch Kontrolle, 2007. Materialsammlung.

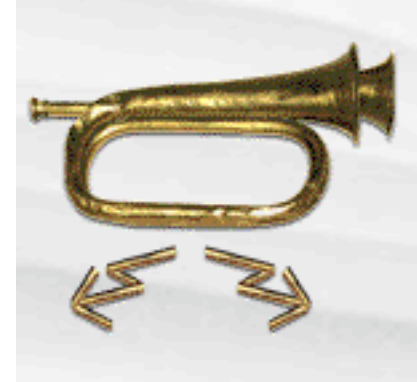

Navigation

 $Hilfe$ 

Suche

■ Spenden

Los

■ Was zeigt hierhin

Verlinkte Seiten

 $Hochladen$ 

■ Spezialseiten **Druckversion** 

Permanentlink

Werkzeuge

 $Hauptsete$ 

= lundG2006-Portal

Aktuelle Ereignisse

**E** Letzte Änderungen

Suche

**E** Zufälliger Artikel

**Artikel** 

Versionen bearbeiten

## Spielregeln

Hauptseite > Spielregeln

Inhaltsverzeichnis [Verbergen]

1 Spielregeln für die Übungen

Diskussion

- 1.1 Gruppenarbeit
	- 1.1.1 Anmerkungen zu den Rollen

1.2 Abrechnung

## Spielregeln für die Übungen

### Gruppenarbeit

Die ersten beiden Übungen werden in Arbeitsgruppen bearbeitet. Aufgrund der großen (angemeldeten) Teilnehmerzahl kann die Gruppeneinteilung nicht in der Übung erfolgen, sondern muss selbstständig im WIKI vorgenommen werden. Gehen Sie dafür wie folgt vor: Tragen Sie sich entweder in eine Arbeitsgruppe (a) ein oder eröffnen Sie ein neues Thema (b).

(a) In beiden Übungen wird ein gegebenes Thema unter verschiedenen Gesichtspunkten bearbeitet. Für jeden dieser Aspekte ist ein Redakteur zuständig. Tragen Sie Ihren Benutzernamen im entsprechenden Abschnitt ein, um die redaktionelle Verantwortung zu übernehmen. Die Ergebnisse der Arbeitsgruppen werden im Laufe der Übungen im Plenum vorgestellt. Die Aufgabe des Referenten ist es, die redaktionelle Zuarbeit zusammen zu fassen und in 10-15 Minuten zu präsentieren. Die vorzustellenden Themen werden rechtzeitig bekannt gegeben, um dem Redakteur genügend Vorbereitungszeit zu garantieren.

(b) Sollten die vorhandenen Arbeitsgruppen bereits voll sein, können Sie jederzeit ein neues Thema eröffnen und damit Plätze für Mitarbeiter ausschreiben. Achten Sie darauf, dass Sie (i) kein Thema doppelt anbieten und (ii) nicht zu viele Themen eröffnen. Beispiele finden Sie auf den von der Startseite verlinkten Übungsseiten.

### Anmerkungen zu den Rollen

Den Arbeitsumfang der einzelnen Rollen bestimmen Sie selber. Vom Referenten wird keineswegs ein Seminarvortrag mit Folien und Grafiken etc. erwartet, sondern eine Zusammenfassung der Ergebnisse. Der Diskurs wird von seinen wesentlichen Aspekten beleuchtet und zur Diskussion gestelllt. Ein Beitrag soll nicht länger als 15 Minuten dauern.

Die Redakteure sollten allerdings rechtzeitig liefern, um dem Referenten Zeit zur Vorbereitung zu ermöglichen.

### Abrechnung

#### Die Bearbeitung der Arbeitsaufträge wird in diesem Wiki erfolgen. Um die Zuordnung der einzelnen Leistungen zu erleichtern, legen Sie bitte ein Konto auf der entsprechenden Seite an. Verwenden Sie dafür Ihren Namen, Ihre Matrikelnr. oder ein beliebiges Pseudonym, im Folgenden als Benutzername bezeichnet. Die Zuordnung zu Ihrem IRL-Namen erfolgt zu einem späteren Zeitpunkt und unterliegt dem

[bearbeiten]

[bearbeiten]

[bearbeiten]

[bearbeiten]

& Anmelden

# Gestaltungsmöglichkeiten

Silvan Reinhold and Daniel F. Abawi: Concepts for extending wiki systems to supplement collaborative learning.

Workflow & Motivation

Struktur & Inhalt

Visualisierung, Orientierung & Navigation

Integration

Zusätzlich

Rechtliches: Urheberrecht, Datenschutz

In Lehrveranstaltungen weniger relevant:

**Strafrechtliches** 

Vandalismus

Off-Topic-Posts

# Behavioristisches Lernen

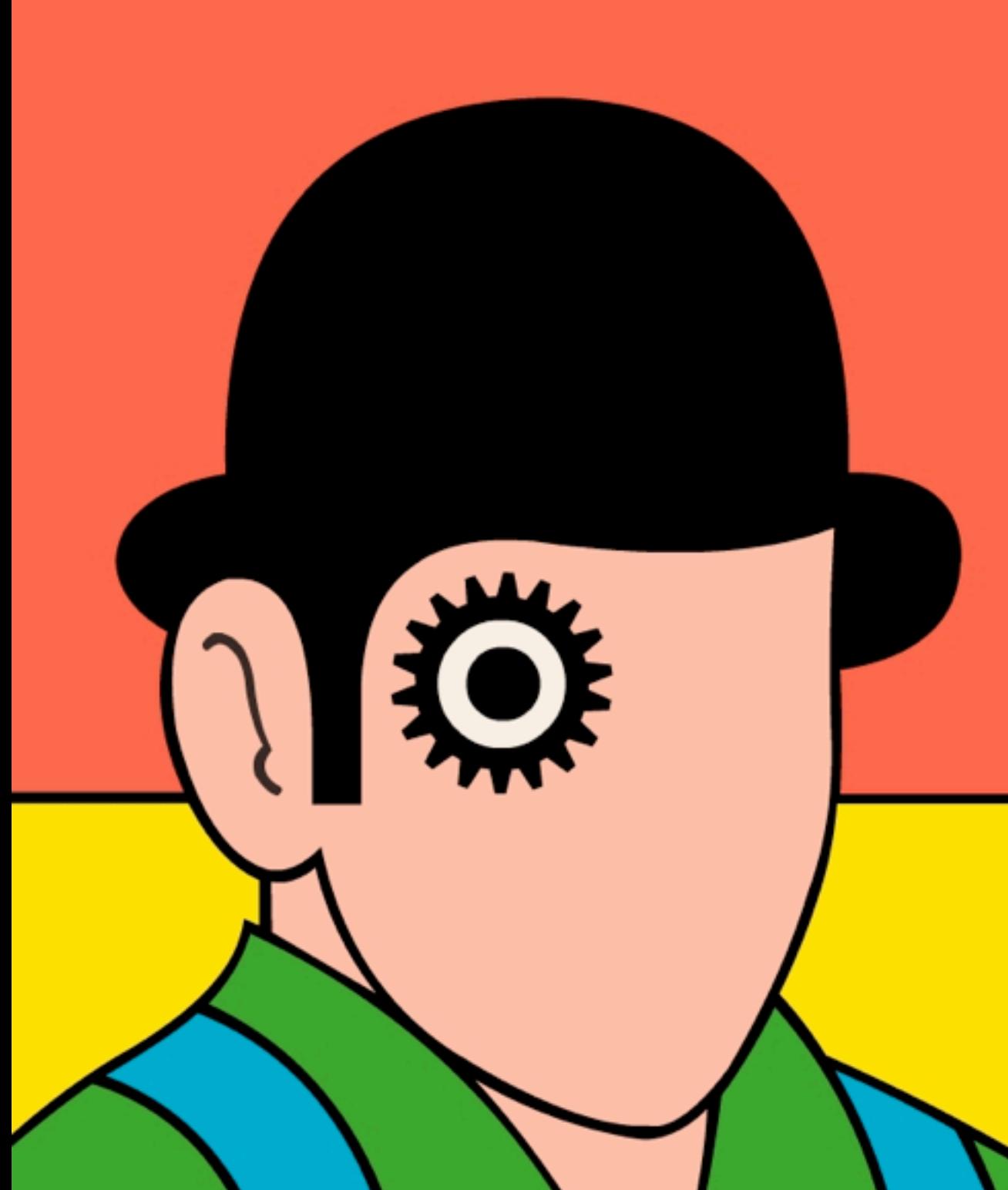

Lernen ist Verhaltensänderung.

Wissen ist objektiv.

Lehren ist operante Konditionierung durch positive Verstärkung.

## **Gestaltungsgrundsätze**

- 1. Aufteilen komplexer Lerninhalte.
- 2. Konkrete Lerneinheiten in der Trainingsphase.
- 3. Reaktion auf jede Aufgabe erforderlich.
- 4. Unmittelbare Rückmeldung.
- 5. Systematischer Aufbau.

# Kognitivismus

# Document Mode

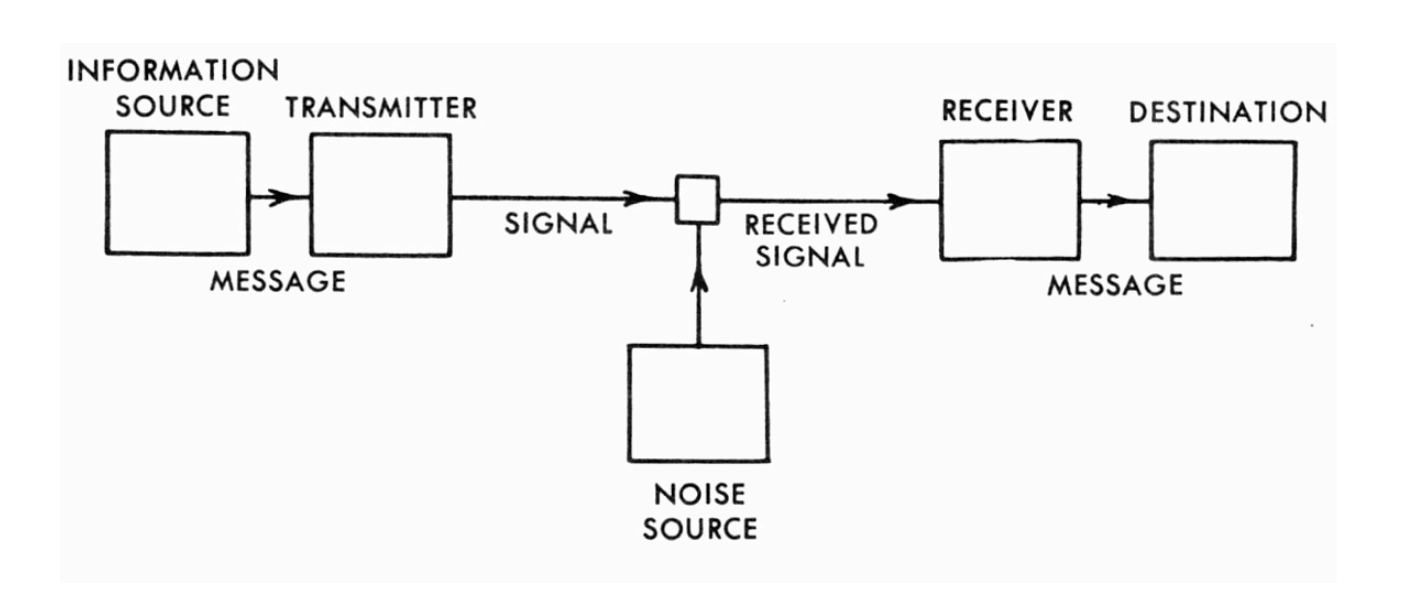

### **Lernen**

Lernen ist Informationsaufnahme und verarbeitung. Wissen besteht aus objektiv vorhandener externer Fakten,

Beim Lernen bilden sich komplexe mentale Modelle, die Wissensstrukturen bilden.

Zu den kognitiven Prozessen zählt Wahrnehmen, Erkennen, Denken, Interpretieren.

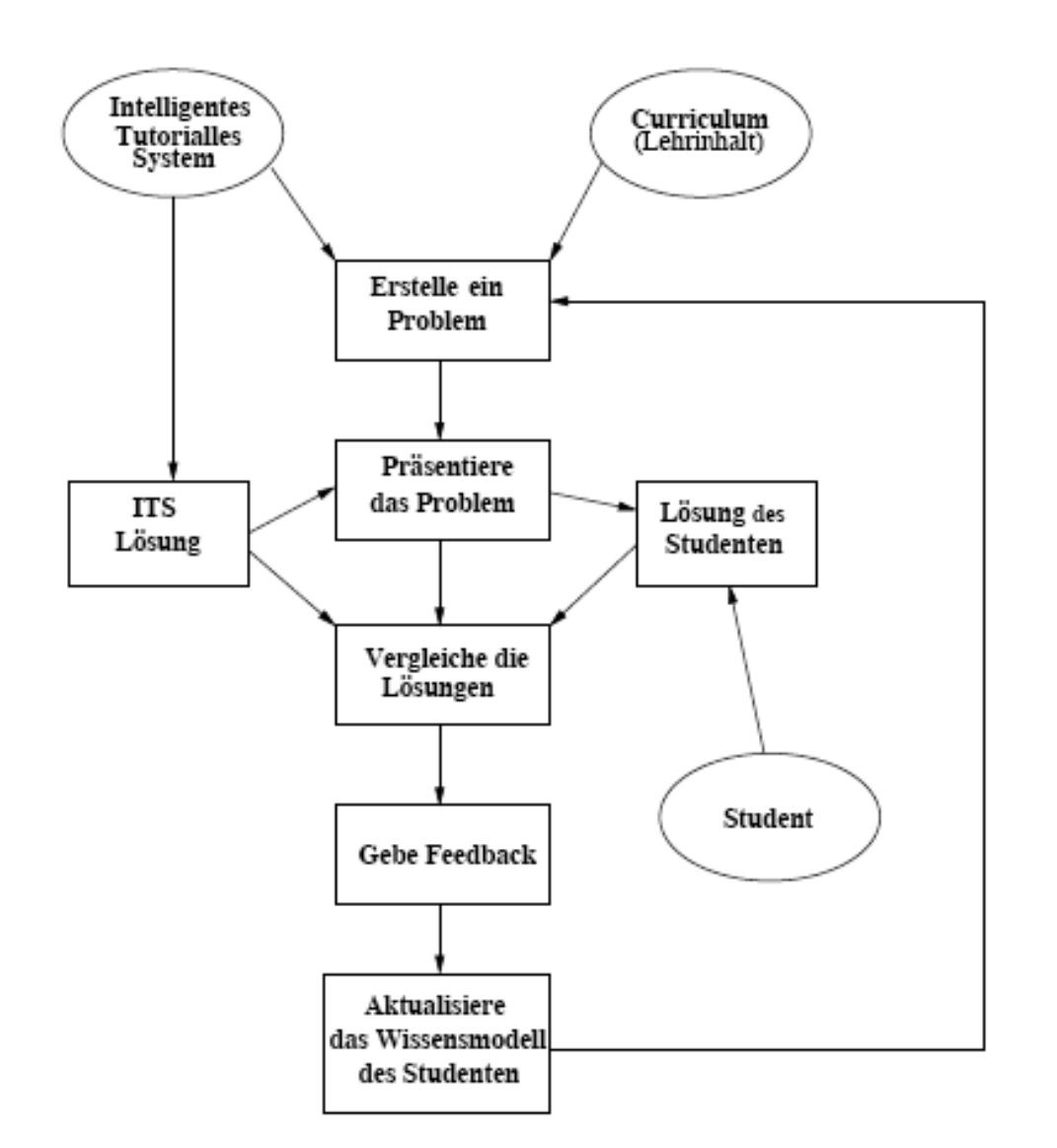

### **Intelligente tutorielle Systeme**

- 1. Analyse des kognitiven Ist-Zustands
- 2. Analyse des kognitiven Soll-Zustands
- 3. Gestalten der Übergänge zwischen Ist und Soll

# Probleme

## **Nivellierung**

Die Vorstrukturierung von Inhalten und Methoden berücksichtigt nicht die individuelle Erschließung der Inhalte.

## **Kopflastig**

Emotionale, Motivationale und Volitionale Kräfte werden nicht berücksichtigt

## **Passiv**

Die rezeptive Rolle der Lernenden vermindert Eigeninitiative, Neugier, Selbstverantwortung und fördert Anspruchsdenken, Demotivation und Kosten/Nutzen-Denken.

## **Wirklichkeitsfern**

Eine detaillierte Aufbereitung des Materials bereitet nicht auf das Lösen von Problemen im Alltag vor. Das befördert träges Wissen, das nur in der Prüfung angewandt wird.

# Konstruktivismus Thread Mode

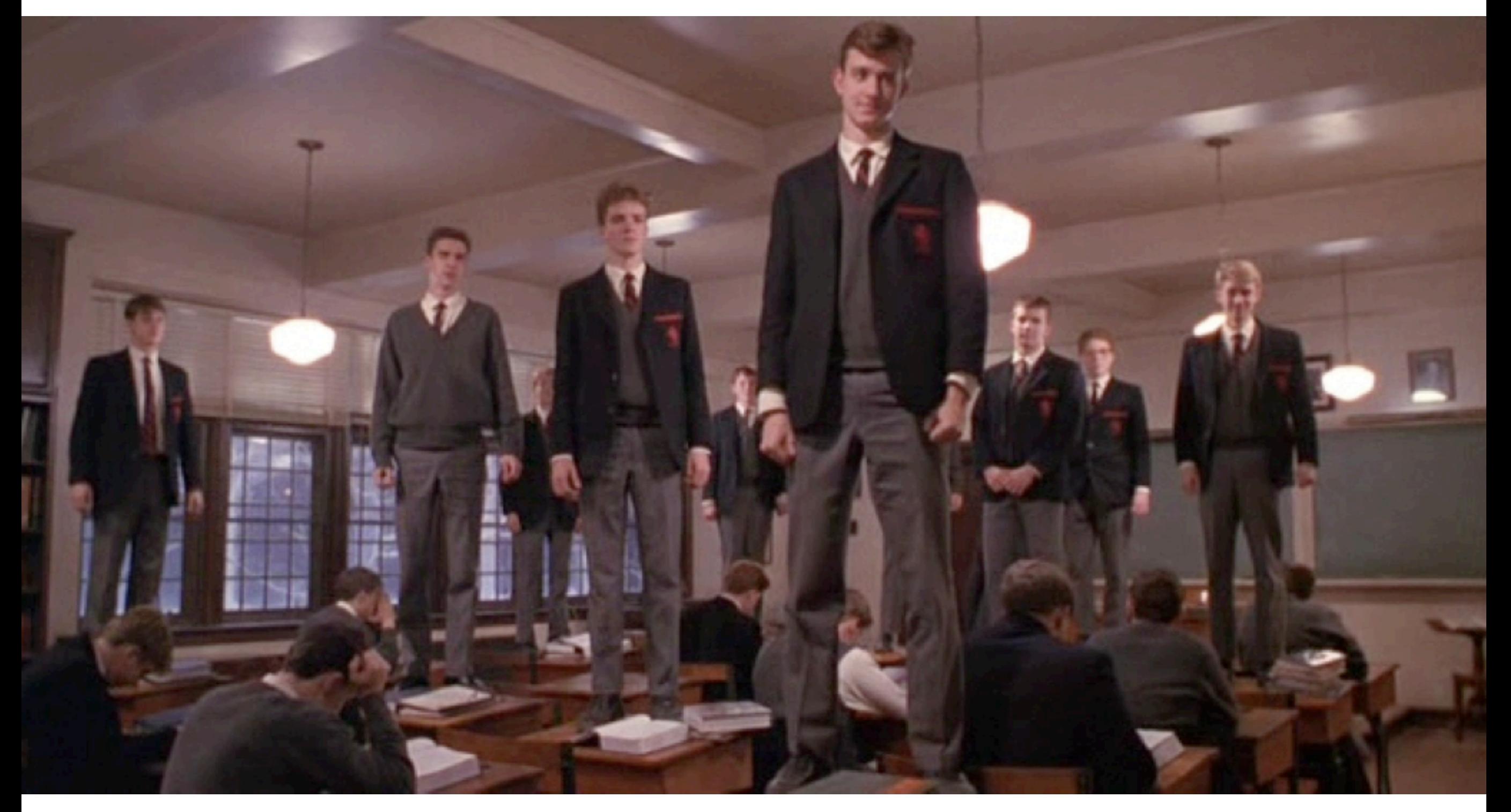

Lernen ist die Konstruktion von Wissen in handelnder Auseinandersetzung mit Problemen

# Konstruktivismus Thread Mode

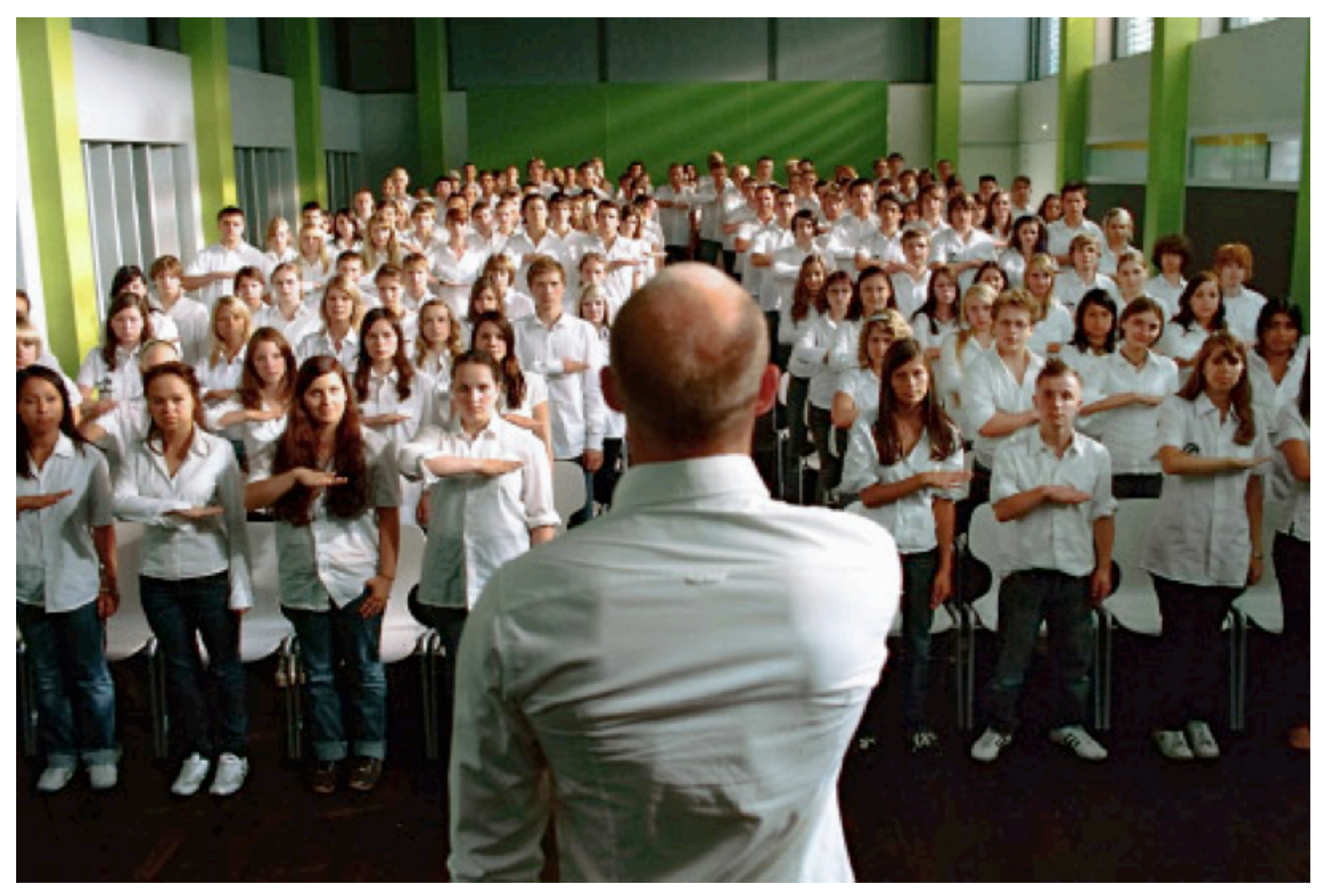

Lernen ist die Konstruktion von Wissen in handelnder Auseinandersetzung mit Problemen

# Probleme

## **Motivation**

Die kollektive Konstruktion ist anstrengend und fehlerbehaftet. Warum sollte jemand sich dem aussetzen, angesichts drohender Prüfungen?

## **Bewertung**

Zur Bewertung konstruktivistischer Prozesse sind neue Schemata erforderlich.

## **Modellmonopol (Bråten)**

Wenn ein Diskurspartner über ein tragfähiges Modell des Gegenstandsbereichs verfügt, ist er modellstark, er hat ein Modellmonopol. Der modellschwache Partner muss sich an dieses Monopol anpassen, das er erst einmal verstehen muss. Der Prozess wird damit schnell von einer Person oder von einer kleinen Gruppe dominiert.

# Lehrerziele

## Begriffliche Wissensrepräsentation

It isn't that I don't like sweet disorder, but it has to be judiciously arranged.

—Vita Sackville West

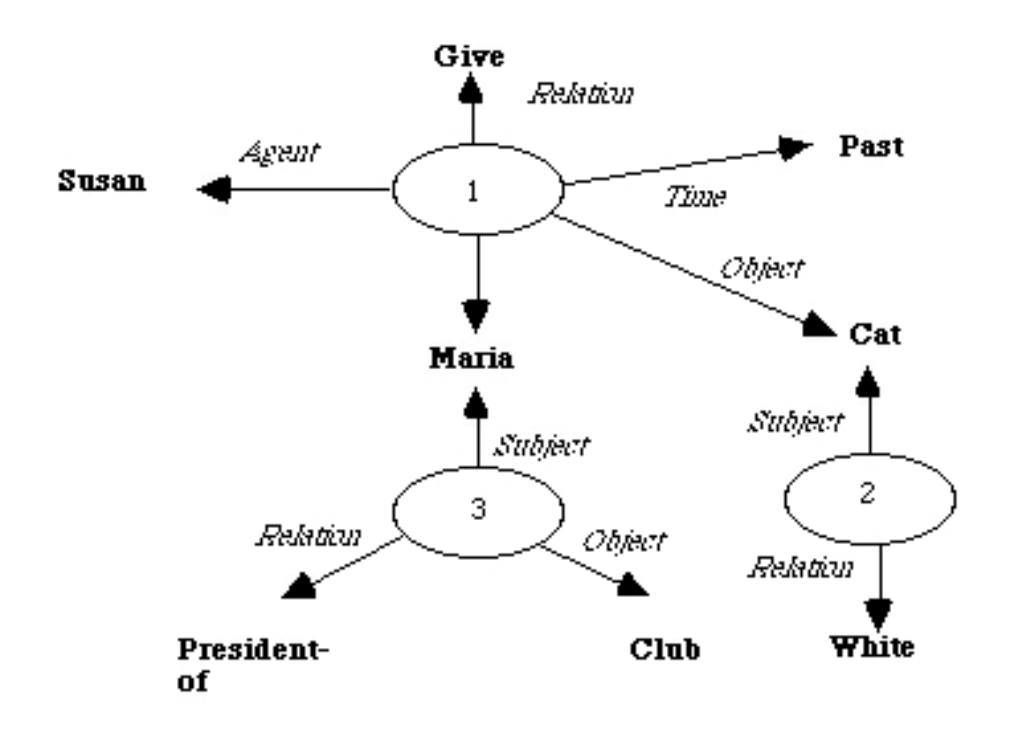

# Propositionales Netz

»Susan gave a white cat to Maria who is the president of the club«

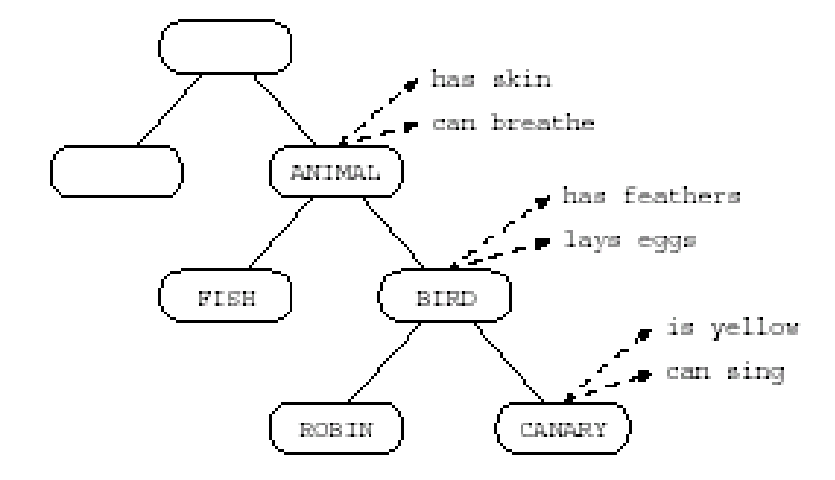

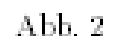

# Konzeptuelles Netz

Tiere – Vögel – Kanarienvögel

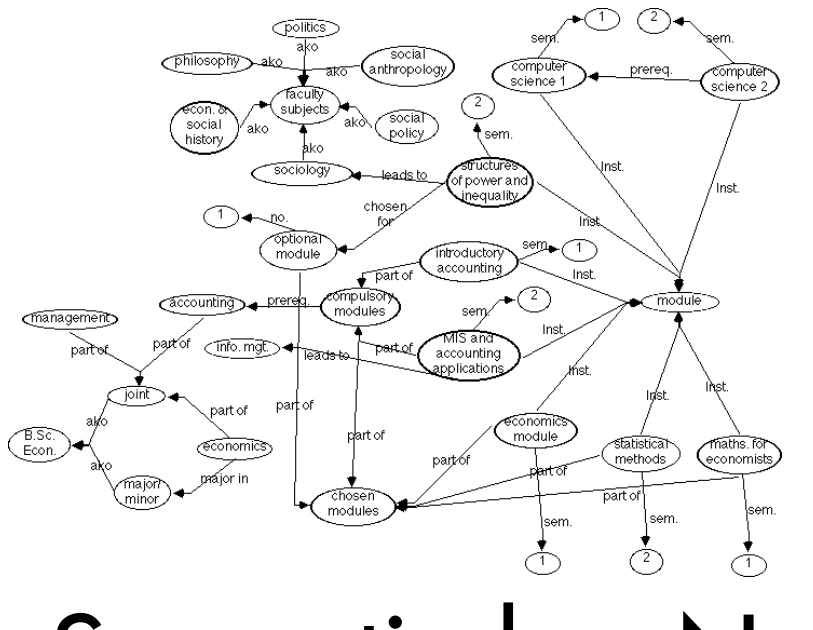

Semantisches Netz

Modul: Intelligente Systeme

# Lernerziele

# Erarbeiten des prüfungsrelevanten Stoffes mit minimalem Aufwand

Wie kann das Wiki dabei helfen?

# Belohnung für Mitarbeit

Mindestteilnahme für die Prüfungsanmeldung, Verbesserung der Prüfungsleistung, Noten.

# Feedback über die Qualität der Beiträge

Nicht alle schätzen den Konstruktivismus.

# Wikis – Gesammelte Didaktische Hinweise

**Workflow & Motivation | Struktur & Inhalt | Visualisierung, Orientierung & Navigation | Integration**

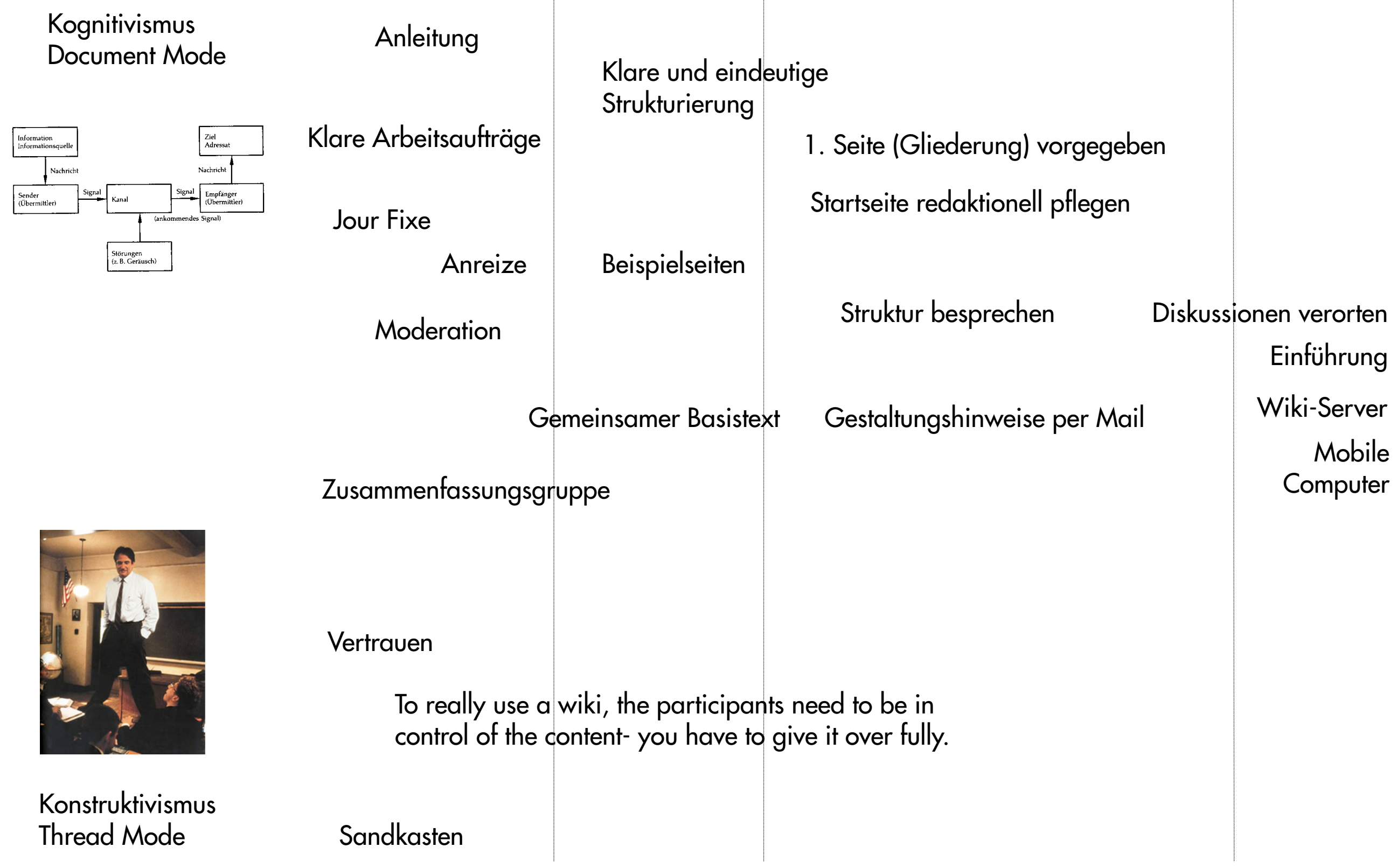

# Wiki-Elemente

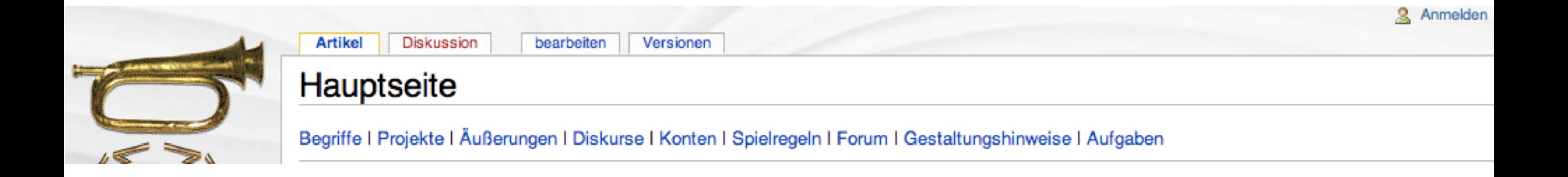

Material-Repository Gliederung Konten Regeln Forum Stilistische und Gestaltungshinweise

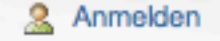

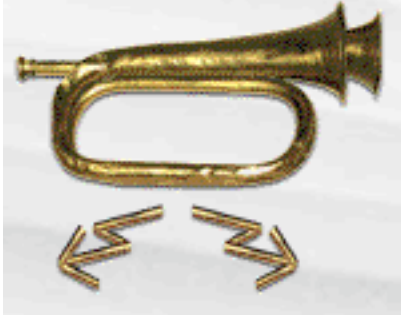

Navigation

- Hauptseite
- = lundG2006-Portal
- Aktuelle Ereignisse
- **E** Letzte Änderungen
- **E** Zufälliger Artikel  $=$  Hilfe
- $Spenden$

Suche

Suche Los

#### Werkzeuge

- $\blacksquare$  Was zeigt hierhin
- Verlinkte Seiten
- Hochladen
- Spezialseiten
- $\blacksquare$  Druckversion
- $=$  Permanentlink

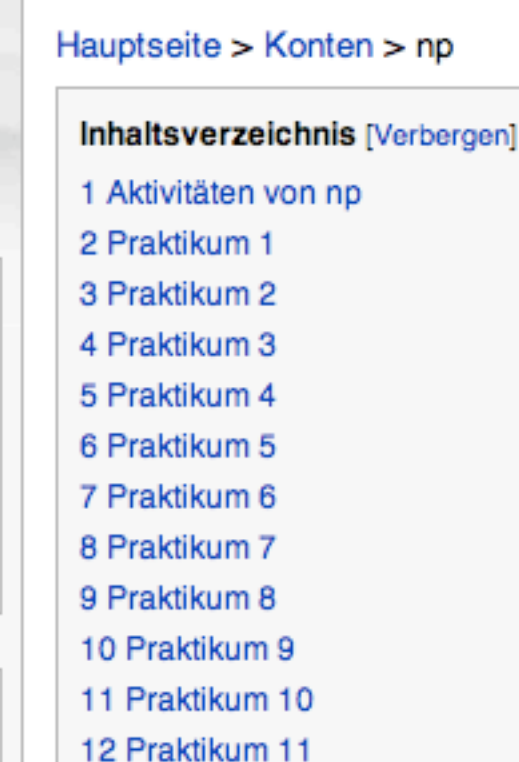

**Artikel** 

**Np** 

Diskussion

Aktivitäten von np

28.04.2006: Registiert

### Praktikum 1

Redakteur des Teilpunktes Ma

### Praktikum 2

Redakteur des Teilpunktes Kommunikation im Diskurs Google Print Library Project

### Praktikum 3

- Redakteur der Äußerung Für lizenzierte Software geh ich meilenweit

### Praktikum 4

- Redakteur des Teilpunktes Technik im Projekt Produktpiraterie

# Bewertung

Pseudonymisierte Unterschriften wg. Datenschutz

Zuordnung Pseudoym – Name ausserhalb des Wikis

Kontoseiten anlegen und durch Teilnehmer pflegen lassen Achtung: Punkteklau

Projektergebnis außerhalb des Wikis begutachten lassen

[bearbeiten]

[bearbeiten]

[bearbeiten]

bearbeiten Versionen

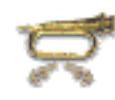

# Gutachterverfahren (s. GML 2006)

#### Einmalige Anmeldung zum Gutachterverfahren

Zur Teilnahme am Gutachterverfahren ist eine einmalige Anmeldung erforderlich. Dies geschieht zur Verwaltung der Nicknames, der Matrikelnummern und Emailadressen, an welche die Gutachteraufträge verschickt werden.

#### Einreichen und Anmelden des Dokuments

Das Dokument ist bis Sonntag Abend einzureichen. Achtung: Ein Dokument wird verbindlich eingereicht, d.h. Korrekturen oder Verbesserungen sind danach nicht mehr möglich.

Jeder Autor, der sein Dokument fristgerecht zur Begutachtung eingereicht hat, bekommt nach Ablauf der Anmeldefrist 3 andere Dokumente zur Begutachtung zugeteilt. Jedes eingereichte und angemeldete Dokument wird von 3 Gutachtern beurteilt.

#### Hinweise für Gutachter (Ab Montag, 10. Juli)

Für Dokumente können Punkte von 1-10 vergeben werden:

Achten Sie bei der Bewertung auf

- · Den Inhalt (Gliederung, Zusammenfassung, Überzeugungskraft der Argumentation, Überprüfbarkeit von Aussagen etc.)
- · Die wissenschaftliche Form (Deckblatt, Inhaltsverzeichnis, Zitate, Fußnoten, Quellen)
- Die typografische Gestaltung. Bedenken Sie, dass der Gestaltungsleitfaden lediglich ein Vorschlag war und keineswegs verbindlich ist. Sollten Sie sich nicht in der Lage fühlen, Typographie zu bewerten, lassen Sie diesen Aspekt weg (und besuchen Sie im WS die Veranstaltung «Digitale Medien»)

Aber: peer review is biased, unjust, unaccountable, incomplete, easily fixed, often insulting, usually ignorant, occasionally foolish, and frequently wrong. (Richard Horton)

Überprüfen Sie bei Plagiatsverdacht die Dokumente mit einer geeigneten Suchmaschine. (s. a. «Fremde Federn» im Angebot der FHTW)

Daneben ist ab Sonntag ein kurzes schriftliche Gutachten anzufertigen, in der die Bewertung begründet wird. Erstellen Sie bitte ein aussagekräftiges Gutachten, damit die Autoren eine konstruktive Rückmeldung bekommen, die Sie sicherlich auch haben möchten.

Unlesbare Dokumente bitte mit 0 Punkten bewerten und lediglich »Dokument

Eigenschaften Merkmale Messgrößen

Eine gute und mit Fleiß erstellte Arbeit.Die immer wieder vorkommenden leeren Seiten erschweren aber den Überblick, auch ist die Wahl der Schrift für mich nicht optimal. Der Text las sich dadurch etwas schwerfällig.

Die Seitenaufteilung geht bestimmt auch etwas optimaler zu gestalten.

Trotzdem ist es eine gute und auch sehr informative Arbeit.

[-] negative Bewertung

[!] Anmerkung ohne Auswirkung auf die Bewertung

# $\mathbb{B}$ engative Bewertung<br>[1] Anmerkung ohne Auswirkung auf die Bewertung<br>[1] Anmerkung ohne Auswirkung auf die Bewertung

#### Text:

[+] das Thema wird kompetent und sehr detailliert beschrieben, es wurden auch dezent Aussagen von Parteien genannt, die im Diskurs involviert sind

[+] die statistische Auswertung in einigen Kapiteln macht das Thema für den Leser greifbarer

[!] den reinen Inhalt des Textes zu bewerten fällt schwer, da man sich sehr detaillgetreu einarbeiten müsste, aber durch die genauen Quellenangaben ist es für den Lesenden möglich

wissenschaftliche Form:

[+] die geforderten Merkmale im Bezug auf die wissenschaftliche Form (Deckblatt, Inhaltsverzeichnis, Zitate, Fußnoten, Quellen) wurden erfüllt

[+] das Inhaltsverzeichnis wurde sehr übersichtlich gestaltet

[-] der Satzspiegel des Deckblattes wirkt auf mich etwas zu eng gesetzt, d.h. der Abstand zwischen der Angabe des Institutes und des Titel des Diskurses sind meiner Meinung nach zu eng gesetzt (dies wird verstärkt durch den großen Freiraum am Ende der Seite), sonst wurden aber die wesentlichen Kriterien aus Sicht der wissenschaftlichen Form eingehalten

[-] Zitate werden im Text nicht hervorgehoben, es wir meist nur eine Fussnote benutzt, daher ist es manchmal schwer nachzuvollziehen, in wie fern sie ein Zitat benutzt haben und wann nur die Quelle als Unterstützung der Formulierung gedient hat

#### typografische Gestaltung:

[+] der Satzspiegel wurde für den Buchdruck ausgelegt, dabei finde ich die Wahl des abgrenzenden Striches gut gewählt, da er visuell die Seite schön abgrenzt

[+] die Abbildungen wurden passend in den Text eingeführt und separat im Abbildungsverzeichnis verzeichnet

[-]beim Übergang von der Seite 9 auf die 10 Seite ist der Satz zwischen 2 verschiedenen Seiten beendet worden, dies ist für den Leser etwas störend, da so der Lesefluss unterbrochen wird, dieser typografische Fehler ist dann noch auf anderen Seiten zu finden

Insgesamt: Bis auf kleine Fehler, im Bezug auf die wissenschaftliche Form und Typographie, ist es zusammenfassend eine schön abgestimmte Arbeit. Daher halte ich die gegebene Bewertung für angemessen.